# **WIVERSITY**OF **EXCHANGE**

Receiving: Creating PO Receipts

Revised 10/16/2023

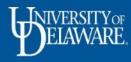

## **Creating PO Receipts**

There are two different types of Receipts you can create in UDX: Quantity Receipts for **UDS** (Standard) Purchase Orders (**Slide 2**) Cost Receipts for **UDB** (Blanket) Purchase Orders (**Slide 16**)

- Receipts in UDX verify that goods were received, or services were performed.
- UDX Receipts are not required for payment to suppliers.
- You may be required to use the Receipts feature for documentation based on the funding source of your purchase (e.g., sponsored research).
- Your department may also require that you use Receipts in UDX for documentation.
- You can create a Receipt on any open (or soft closed) purchase order within your UDX access.

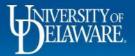

#### Receipts for UDS (Standard) Purchase Orders

UDS (Standard) purchase orders are quantity-based.

When creating a Receipt for a catalog or non-catalog purchase order beginning with **UDS**, you will need to create a **Quantity** Receipt.

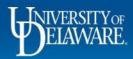

| Â          | DELAWARE EXCHANGE TEST           | SITE                             |                           |                   |                        |                        |                     |                       |                        | All 👻   | Search (Alt+Q)                    |                                                 | 0.00 USD 🗎 🗮  | ♡ 🟴                          | <b>₽</b> 1                     |
|------------|----------------------------------|----------------------------------|---------------------------|-------------------|------------------------|------------------------|---------------------|-----------------------|------------------------|---------|-----------------------------------|-------------------------------------------------|---------------|------------------------------|--------------------------------|
| 1          | Purchase Order • F               | ISHER SCIENTIFIC CC              | MPANY · UDSTOO            | )1195 Revisio     | n 0                    |                        |                     |                       |                        |         |                                   | <b>a</b> (                                      | ) ··· 1 of 12 | Results 💌                    | < >                            |
| í,         | Status Summary                   | Revisions 1                      | Confirmations             | Shipments         | Change Requests        | Receipts               | Vouchers            | Comments              | Attachments            | History |                                   |                                                 |               |                              |                                |
| õ          |                                  |                                  |                           |                   |                        |                        |                     |                       |                        |         | Summary                           |                                                 |               |                              | →                              |
| Â          | Records found:                   | 0                                |                           |                   |                        |                        |                     |                       |                        | +       | Details                           | C                                               | ompleted      |                              | ~                              |
| 꾫          | There are no receip              | ts for this PO.                  |                           |                   |                        |                        |                     |                       |                        |         | Supplier Status                   |                                                 |               |                              |                                |
| 39         |                                  |                                  |                           |                   |                        |                        |                     |                       |                        |         | Sent To Supplie                   | ۲                                               |               |                              |                                |
| ш          |                                  | To proof                         |                           |                   |                        | acto to t              | ha <b>Da</b>        | aainta t              | ab of                  |         | FISHER SCIENT                     | TFIC COMPAN                                     | (             |                              |                                |
|            |                                  |                                  | e a receip<br>chase orc   | h, you<br>der and | can navi<br>I click th | gale lo l<br>ne + icol | ne ree<br>n         | cerpts t              | ab oi                  |         | Total (5,120.04                   | 4 USD)                                          |               |                              | >                              |
|            |                                  | your pur                         |                           |                   |                        |                        |                     |                       |                        |         | Related Docun<br>Requisition: 387 |                                                 |               |                              | ÷                              |
|            |                                  |                                  |                           |                   |                        |                        |                     |                       |                        |         | What's next?                      |                                                 |               |                              | ~                              |
|            |                                  |                                  |                           |                   |                        |                        |                     |                       |                        |         | Workflow Statu                    | S                                               |               | <ul> <li>Complete</li> </ul> | :ed                            |
|            |                                  |                                  |                           |                   |                        |                        |                     |                       |                        |         | Workflow                          |                                                 |               |                              |                                |
|            |                                  |                                  |                           |                   |                        |                        |                     |                       |                        |         | 9/28/                             | <b>nitted</b><br>'2023 11:12 AM<br>el Requester |               |                              |                                |
|            |                                  |                                  |                           |                   |                        |                        |                     |                       |                        |         | Assi                              | <b>gn PO Number</b><br><sup>bleted</sup>        |               |                              |                                |
|            |                                  |                                  |                           |                   |                        |                        |                     |                       |                        |         | Crea<br>Comp                      | te Supplier Do                                  | cuments       |                              |                                |
| ٩          |                                  |                                  |                           |                   |                        |                        |                     |                       |                        |         | Batc                              | h PO Export                                     |               |                              |                                |
| avascript: | howPhoenixModalPopupWithDirtyDat | aChecklfAvailable('CreateInvoice | eReceiptOverlay?paramMode | =RECEIPT&tmstmp=  | 1695919325185');navMen | u_AnimateHide(PhoenixN | 1enu.getCurrentGrou | ıp(),PhoenixMenu.getC | CurrentGrouplFrame()); |         |                                   |                                                 |               | Powered by JAGGAER           | <pre> {  Privacy Poli } </pre> |
|            | TELAV                            | VARE.                            |                           |                   |                        | 3                      |                     |                       |                        |         |                                   |                                                 | <b>206</b> 2  | IUr                          | Ĵ                              |
|            |                                  |                                  |                           |                   |                        | L.                     |                     |                       |                        |         |                                   |                                                 |               |                              |                                |

| 俞            | BERRY EXCHANGE | TEST SITE    | Í .                    |        |              |                     |                      |                                   |             |                       |             |           | All 👻           | Search (Alt+Q | Q) 350.00 USD 📜                                                                  | ⇔ ko 🍾                        | 1         |
|--------------|----------------|--------------|------------------------|--------|--------------|---------------------|----------------------|-----------------------------------|-------------|-----------------------|-------------|-----------|-----------------|---------------|----------------------------------------------------------------------------------|-------------------------------|-----------|
| E            | Purchase Or    | der • FISHEI | R SCIENTIFIC           | UDST   | F001195      | 95: Create R        | eceipt               |                                   |             |                       |             |           |                 | ×             | 🖶 🧿 … 1 of 1                                                                     | Results 👻 <                   | >         |
| 1            | Status         | Summary      | Revisions 3            |        | ltem<br>Type | Net Qty<br>Received | Net Cost<br>Received | Item                              | Catalog No. | Size/Packaging        | Unit Price  | Quantity  | Ext. Price      | $\checkmark$  |                                                                                  |                               |           |
| 0            | Records fo     | und: 1       |                        | ĩ      | None         | -                   | 877                  | MOLECULAR BIOLOGY<br>GRADE ETHANO | BP2818500   | CS                    | 440.70      | 1 CS      | 440.70          | $\checkmark$  | y                                                                                | →                             |           |
| <u>ش</u>     | No.            |              | Recei                  | 2      | None         | -                   | -                    | ISOPROPANOL<br>MOLECULAR BIOLOGY  | BP2618500   | CS                    | 177.23      | 1 CS      | 177.23          | $\checkmark$  | Completed                                                                        | ~                             |           |
| -12 <u>5</u> | 589595 🗂       |              | 9/28/                  | 3      | None         | ( <b>L</b> )        | -                    | KINGFISHER 96 KF<br>PLATE 48/PK   | 22387030    | РК                    | 256.49      | 4 PK      | 1,025.96        | ~             | Status<br>Supplier                                                               |                               |           |
| 89<br>       | Line Details   | \$           |                        | 4      | None         | ш.                  | -                    | DEEPWELL 96 PLATE PS<br>V 50/PK   | 22387031    | РК                    | 444.41      | 4 PK      | 1,777.64        | $\checkmark$  | or more lines rejected                                                           |                               |           |
| Щ.<br>ПГ     | No.            |              | 1e<br>.AR BIOLOGY GRAI | 5      | None         | 2                   | 82                   | 96 TIP COMB F/DW<br>MAGNTS 100/CS | 22387029    | CS                    | 756.03      | 1 CS      | 756.03          | ~             | SCIENTIFIC COMPANY                                                               |                               |           |
| ф.           |                |              |                        | 6      | None         |                     |                      | PLATE SEALER EA                   | ICN7740005  | EA                    | 65.78       | 4 EA      | 263.12          | ~             | ,942.81 USD)<br>g. Handling, and Tax charges are calculated                      |                               |           |
|              |                |              |                        | 7      | None         | -                   |                      | MATRIX RESERVOIR<br>25ML 100/CS   | 14387069    | CS                    | 169.84      | 4 CS      | 679.36          | $\checkmark$  | pplier. The values shown here are for estin<br>checking, and workflow approvals. | nation purposes,<br>4,942.81  |           |
|              | <u>^</u> 2     | ISOPROP/     | ANOL MOLECULAF         |        |              |                     |                      |                                   |             |                       |             | Create Qu | uantity Receipt | Cancel        |                                                                                  | 4,942.81                      |           |
|              |                |              |                        |        |              |                     |                      |                                   | Qty / Cos   | st (in) Qty / Cost (O | Out) Status |           |                 | Related       | i Documents                                                                      | ~                             |           |
|              |                |              |                        |        |              |                     |                      |                                   | Click       | Create 0              | Quantity    | / Rece    | ipt.            | Requisit      | tion: 3870236                                                                    | •                             |           |
|              | ~ 3            |              | IER 96 KF PLATE 48     | 8/PK   |              |                     |                      |                                   | 22387030    |                       | 4 PK        | -         | 1,025.96 USD    | What's r      | next?                                                                            | ~                             |           |
|              |                | - Annon Ion  |                        | D/T-TK |              |                     |                      |                                   | 22307030    | 230.49 030            | 411         |           | 1,020.90 000    | Workflow      | w Status                                                                         | <ul> <li>Completed</li> </ul> |           |
| q            |                |              |                        |        |              |                     |                      |                                   | Qty / Cos   | st (In) Qty / Cost (O | Dut) Status |           |                 | Workflov      | W.                                                                               |                               |           |
| ×<br>→       |                |              |                        |        |              |                     |                      |                                   |             |                       | Open        |           |                 |               | ) Show skipped steps                                                             | owered by JAGGAER   Privac    | cy Policy |

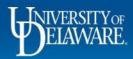

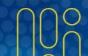

| â          | EXCHANGE TEST SITE        |                                            |                                                                                                    |                                                                      |                                            | All 🔻    | Search (Alt+Q) Q                 | 350.00 USD 📜                           | ♡   <sup>21</sup> ↓ <sup>10</sup> 1 |
|------------|---------------------------|--------------------------------------------|----------------------------------------------------------------------------------------------------|----------------------------------------------------------------------|--------------------------------------------|----------|----------------------------------|----------------------------------------|-------------------------------------|
| X          | Shop • Shopping Home Pa   | ge                                         |                                                                                                    |                                                                      |                                            |          |                                  |                                        | <u> </u>                            |
| ര          | Organization Message      |                                            |                                                                                                    |                                                                      | Action Items                               |          | My Resources                     |                                        | ٢                                   |
| õ          | Welcome to the University | of Delaware Exchange Test Site!            |                                                                                                    |                                                                      | MY ASSIGNED APPROVALS                      |          | Product Releas                   | My Resources<br>e Library 🗹   procurem | nent@udel.edu                       |
| Â          | Accounts Payable          | Quick search Q                             | he integrations are set up to use<br>bjects, work orders and speedty<br>re current as of that date. Users | pes, or supplier active/inactive<br>s hired after this date also may | Requisitions To Approve                    | 9        |                                  | Site Map                               |                                     |
| 兆          | Vouchers<br>Receipts      | View Draft Receipts<br>Search For Receipts | re requires access to the test sit<br>des and the production site. The                                    |                                                                      | Vouchers                                   | 10       |                                  |                                        |                                     |
| <b>3</b> 9 | Approvals                 | Create New Receipt                         | and while building new guides.                                                                            |                                                                      | UNASSIGNED APPROVALS                       |          |                                  |                                        |                                     |
| ш          | AP Administration         |                                            |                                                                                                    |                                                                      | Requisitions                               | 1        | Quick Links                      | To Guides                              | 0                                   |
| ę.         | Reports                   |                                            |                                                                                                    |                                                                      |                                            |          | How Do I Buy      Commodity Code | _ ???                                  |                                     |
| <b></b>    |                           |                                            |                                                                                                    |                                                                      | ORDERS                                     |          | Non-PO Payment                   |                                        |                                     |
|            | Alternate path            | h to create a Re                           | ceipt:                                                                                                    |                                                                      |                                            |          |                                  |                                        |                                     |
|            | From the hom              | nepage, you car                            | n navigate to                                                                                             | o Accounts I                                                         | Payable>Receipts>C                         | reate    | New Rece                         | eipt                                   |                                     |
|            |                           |                                            |                                                                                                    |                                                                      | Contracts Colginature Enforts              |          |                                  |                                        |                                     |
|            | Non-PO Payment Request    | Honorarium Payment Request                 | Subaward Request                                                                                          |                                                                      |                                            |          |                                  |                                        |                                     |
|            |                           |                                            |                                                                                                    |                                                                      | My Draft Carts                             |          |                                  |                                        | ▼ …                                 |
|            |                           |                                            | W Weiver of Bid Dogwoot                                                                                   |                                                                      | Showing Results 1 - 17 of 17 20 Per Page 💌 |          |                                  |                                        |                                     |
| 0          | RFX Request (Option 2)    | NSB Customer Setup NE                      | W Waiver of Bid Request                                                                                   |                                                                      | NUMBER CART                                | CART TY  | (PE                              | DATE $\downarrow$                      | TOTAL                               |
| Q,         | Office/Misc Supplies      |                                            |                                                                                                    | ~                                                                    | 2023-10-12 700586502 01                    | My Draft | te                               | 10/19/9093                             | 350.001190                          |

Powered by JAGGAER | Privacy Policy

javascriptshowPhoenixModalPopupWithDirtyDataChecklfAvailable('CreateInvoiceReceiptOverlay?paramMode=RECEIPT&tmstmp=1698086922736%27);navMenu\_AnimateHide(PhoenixMenu\_getCurrentGroup()PhoenixMenu\_getCurrentGroup()Phoe

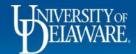

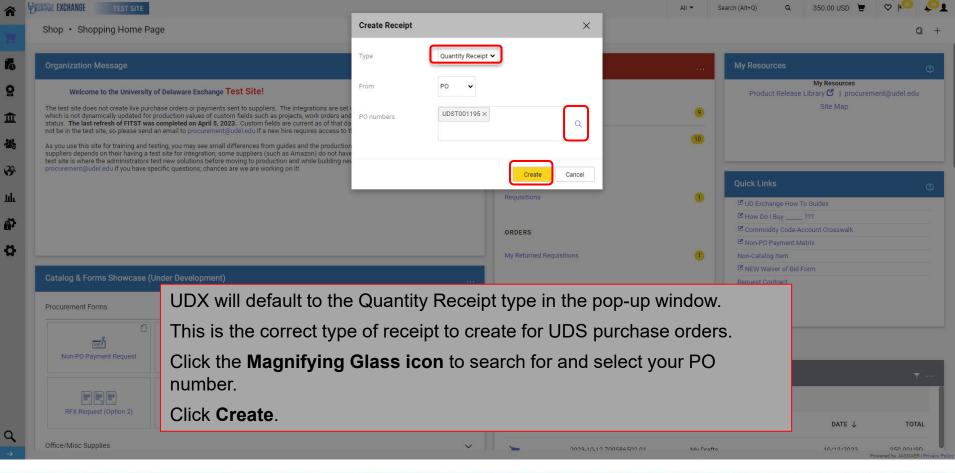

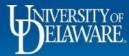

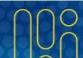

| â       | VERNINGE EXCHANGE TEST SITE |                                                                                                   |                 | QUESTI      | AND INSPECT IN                                         | THIS SHIPM | ENT S  |                                                   | SHIPMENT                | DETAIL DOC  | UMENT                |                        | her                 |                 |
|---------|-----------------------------|---------------------------------------------------------------------------------------------------|-----------------|-------------|--------------------------------------------------------|------------|--------|---------------------------------------------------|-------------------------|-------------|----------------------|------------------------|---------------------|-----------------|
| 1       | Quantity Receipt • 589595   | 5                                                                                                 |                 |             | ED TO YOUR FISHE                                       |            | NER SE | ERVICE                                            |                         | Vicit       | the Fisher Sci       |                        |                     | com             |
| 4       |                             |                                                                                                   |                 | AT:         | 800-766-7000                                           |            |        | _                                                 | PAGE 1                  | VISIL       | ule l'Isliei Sci     | enunc websit           | e. IIstiersci.      | com             |
| í,      | Summary Comments            | Attachments History                                                                               |                 | F           | CUSTOMER SERVICE                                       | ST RE      |        | _                                                 | CUSTOMER ACC<br>201082- |             | CUSTOMER<br>S0047541 | PURCHASE ORDER         | NO.                 |                 |
| õ       |                             |                                                                                                   |                 |             | P WHSE.                                                | ORDER NO   |        |                                                   | DATE 0                  | DRDERED     | CUSTO                | MER REQUISITION        | RELEASE             |                 |
|         | Receipt Name                | 2023-09-28 test1000requester 01                                                                   | Carrier         | SHOW        | E REFERENCE THE<br>NABOVE IN ALL CO<br>RNS WILL NOT BE |            | DENC   | R<br>E.                                           |                         | REQUESTER   |                      | ALLER PHONE NO.<br>- 7 |                     |                 |
| 1<br>m  | Receipt No                  | To Be Assigned                                                                                    | Tracking Humber | WITHO<br>S  | UDS0047541<br>UNIVERSITY                               | RIZATION.  |        | DE                                                |                         | S RACHEL F  |                      |                        | LAB                 |                 |
| 쁥       | Receipt Date                | 9/28/2023                                                                                         | Attachments     | O<br>L<br>D |                                                        |            |        |                                                   |                         | LASHER L    |                      |                        |                     |                 |
| ш.<br>Э | Packing Slip No.            | V32484816-002                                                                                     |                 | T<br>O      | 222 SOUTH O                                            | DE 19      |        | ET                                                |                         |             | OWN DE               |                        |                     |                 |
|         | Supplier Name               | FISHER SCIENTIFIC COMPANY                                                                         |                 | LINE<br>NO. | CATALOG<br>NUMBER                                      |            | UNIT   | LOT NO. E                                         | ESCRIPTION<br>EXP. DATE | SERIAL N    | 0. PRICE             | AMOUNT                 | QUANTITY<br>ORDERED | BACK<br>ORDERED |
|         | Received by                 | Rachel Requester                                                                                  | Notes           | 002         | BP2618500                                              | 1          | CS     | ISOPROPANOL MOL<br>CUST LIN NBR:<br>VCAT: BP2618- | 2<br>500                | OGY         | 177.23               | 177.23                 | 1                   |                 |
|         | Receipt Address             | No addresses defined in profile.                                                                  |                 |             | HAZM                                                   |            |        | 230501                                            | 3/07/28                 | 6           |                      |                        |                     |                 |
|         |                             | UNIVERSITY OF DELAWARE<br>Attn: Rachel Requester<br>Room: Lasher Lab<br>16684 COUNTY SEAT HIGHWAY |                 | 008         | 14 387 069                                             | 4          |        | MATRIX RESERVOI<br>CUST LIN NBR:<br>VCAT: 8093-11 | 8                       | cs          | 169.84               | 679.36                 | 4                   |                 |
|         |                             | LASHER LAB<br>GEORGETOWN, DE 19947<br>United States                                               |                 |             |                                                        |            |        |                                                   | SHI                     | PMENT TOTAL |                      | 856.59                 |                     |                 |
|         |                             |                                                                                                   |                 |             |                                                        |            |        |                                                   |                         |             |                      |                        |                     |                 |

••• 🗌 📋

Once you have created your Receipt:

Complete the fields with the information from your packing slip/shipping document.

Your business unit may have specific instructions for the Receipt Name or Notes fields.

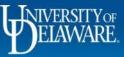

Q

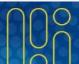

| Summary Comme    | Add Attachments                                  | ×                                              |                           |          |     |                           |             |           |
|------------------|--------------------------------------------------|------------------------------------------------|---------------------------|----------|-----|---------------------------|-------------|-----------|
|                  | Attachment Type                                  | File      Link                                 |                           |          |     | Summary                   |             |           |
| Receipt Name     | File(s) *                                        |                                                | Other                     | <b>`</b> |     | Details                   | Draft       |           |
| Receipt No       | Το Ε                                             | Drop File or Browse<br>Max. File Size: 9.77 MB |                           |          |     | Creation Date             | 0/29        | /2023 1:2 |
| Receipt Date     | 9                                                |                                                | Add                       |          |     | Source                    | 9/20,       | 72023 1.2 |
|                  | nnn/                                             | V32484816 Shipment Detail Document.pdf 🛛 🛩 💼   |                           |          |     | Supplier                  | FISHER SCIE |           |
| Packing Slip No. |                                                  |                                                |                           |          |     | Received by               |             | Rachel R  |
| Supplier Name    | FISH                                             |                                                | 1000 characters remaining |          | li. |                           |             |           |
| Received by      | Required fields                                  | Save Changes Close                             |                           |          |     | Total (5,120.04 USD)      |             |           |
| Receipt Address  | 🛦 No addresses defined in profile.               |                                                |                           |          |     | Related Documents         |             |           |
|                  | UNIVERSITY OF DELAWARE<br>Attn: Rachel Requester |                                                |                           |          |     | Purchase Order: UDST00119 |             |           |

|                                  |                |          |            | 🗆 🖀   |
|----------------------------------|----------------|----------|------------|-------|
| PO • UDST001195                  |                |          |            | •     |
| Line Item                        | Catalog No.    | Quantity | Status     |       |
| 1 MOLECULAR BIOLOGY GRADE ETHANO | BP2818500 1 CS | 1        | Received v | 0 🕯 🗌 |
| ∧ ITEM DETAILS                   |                |          |            |       |
| ELAWARE.                         |                | 8        |            |       |

Q

| Summary Co                                                                                                    | omments Attachments | History                                                                      |            |          |                      |           |     |            |                                           |            |             |
|----------------------------------------------------------------------------------------------------|---------------------|------------------------------------------------------------------------------|------------|----------|----------------------|-----------|-----|------------|-------------------------------------------|------------|-------------|
|                                                                                                    |                     | 1000 characters remainin                                                     | ng         |          |                      |           |     |            | Summary                                   |            |             |
| Scroll d                                                                                                    | lown to the L       | ine Items                                                                    | section    | I.       |                      |           |     | 0 i 🗌      | Details                                   | Draft      |             |
| Lines th                                                                                                    | hat you have        | not yet c                                                                    | reated F   | Receipts | for will show        | by defaul | lt. |            | Creation Date                             | 9/2        | 8/2023 1:20 |
|                                                                                                    | •                   | •                                                                            |            |          |                      | •         |     |            | Source                                    |            | '           |
|                                                                                                    |                     | n icon to                                                                    | remove     | any line | e not included       | i in this |     |            | Supplier                                  | FISHER SCI | ENTIFIC CON |
| chinmo                                                                                                    | nt                  |                                                                              |            |          |                      |           |     |            |                                           |            |             |
| shipme                                                                                                    | III.                |                                                                              |            |          |                      |           |     |            | Received by                               |            | Rachel Reu  |
| •                                                                                                    |                     | ial amour                                                                    | nts vou (  | can adiu | st the <b>quanti</b> | tias      |     |            | Received by<br>Total (5,120.04 USD)       | )          | Rachel Reo  |
| •                                                                                                    |                     | ial amour                                                                    | nts, you o |          | st the <b>quanti</b> | ties.     |     |            |                                           | )          | Rachel Reo  |
| •                                                                                                    |                     |                                                                              |            | can adju | st the <b>quanti</b> | ties.     |     |            | Total (5,120.04 USD)                      |            | Rachel Rec  |
| •                                                                                                    |                     |                                                                              |            |          | st the <b>quanti</b> | ties.     |     |            | Total (5,120.04 USD)<br>Related Documents |            | Rachel Rec  |
| lf you re                                                                                                    |                     |                                                                              |            |          | st the <b>quanti</b> | ties.     | v   | a <b>i</b> | Total (5,120.04 USD)<br>Related Documents |            | Rachel Rec  |
| lf you re                                                                                                    | eceived part        |                                                                              | Ig         |          | st the <b>quanti</b> |           | v   |            | Total (5,120.04 USD)<br>Related Documents |            | Rachel Rec  |
| If you re                                                                                                    | eceived part        |                                                                              | Ig         |          | st the <b>quanti</b> |           | v   |            | Total (5,120.04 USD)<br>Related Documents |            | Rachel Req  |
| If you realized a second second secon | eceived part        | 1000 characters remainin                                                     | Ig         |          | st the <b>quanti</b> |           | v   |            | Total (5,120.04 USD)<br>Related Documents |            | Rachel Req  |
| 3 KINGFISHE<br>Contract No.                                                                                                    | eceived part        | 1000 characters remainin                                                     | Ig         |          | st the <b>quanti</b> |           | ~   | <b>a i</b> | Total (5,120.04 USD)<br>Related Documents |            | Rachel Rec  |
| 3 KINGFISHE<br>Contract No.<br>Line Item Typ                                                                                                    | eceived part        | 1000 characters remainin<br>1000 characters remainin<br>no value<br>no value | Ig         |          | st the <b>quanti</b> |           | v   |            | Total (5,120.04 USD)<br>Related Documents |            | Rachel Req  |
| 3 KINGFISHE<br>Contract No.<br>Line Item Typ                                                                                                    | eceived part        | 1000 characters remainin<br>1000 characters remainin<br>no value<br>no value | Ig         |          | st the <b>quanti</b> |           | ~   |            | Total (5,120.04 USD)<br>Related Documents |            | Rachel Req  |

DELAWARE

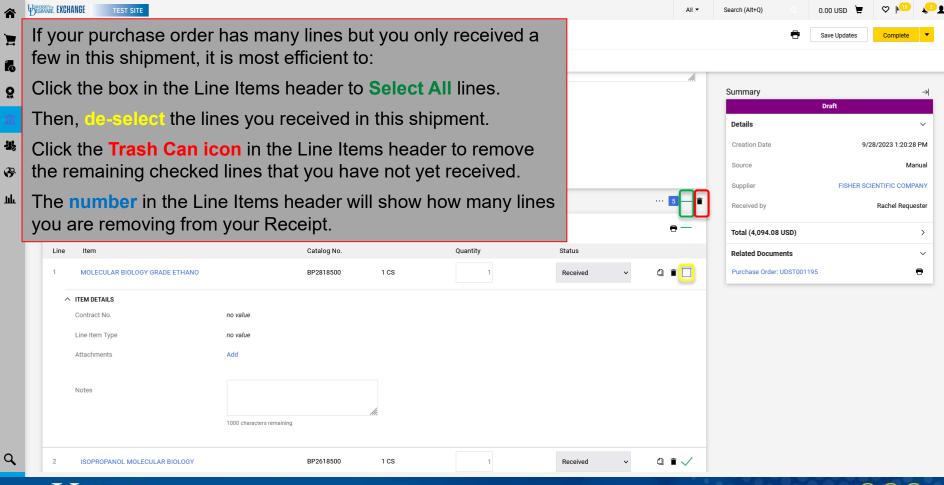

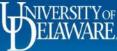

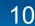

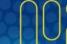

| Summary Comments       | Attachments 1 History              |             |          |               |               |               |                                          | Comple                                                     |
|------------------------|------------------------------------|-------------|----------|---------------|---------------|---------------|------------------------------------------|------------------------------------------------------------|
|                        | t remove all lin                   |             |          | point must or | ntain at load | t ono lino it | tom                                      | Add PO                                                     |
|                        |                                    |             |          | •             |               |               |                                          | Delete                                                     |
|                        | dentally remov<br>he Actions me    |             | i wanteo | d on the Rec  | eipt, you cai | n select Ad   | t these issues.<br>e unable to proceed u | Draft<br>Intil addressed.<br>e items. Receipts must contai |
|                        | LASHER LAB<br>GEORGETOWN, DE 19947 |             |          |               |               |               | least one line item.                     |                                                            |
|                        | United States                      |             |          |               |               |               | Details                                  |                                                            |
|                        |                                    |             |          |               |               |               | Creation Date                            | 9/28/2023 1:20                                             |
|                        |                                    |             |          |               |               | 🗌 📋           | Source                                   |                                                            |
| PO · UDST001195        |                                    |             |          |               |               | <del>0</del>  | Supplier                                 | FISHER SCIENTIFIC CO                                       |
| Line Item              |                                    | Catalog No. |          | Quantity      | Status        |               | Received by                              | Rachel Re                                                  |
| 1 MOLECULAR BIOLOGY GI | RADE ETHANO                        | BP2818500   | 1 CS     | 1             | Received      | · ① 首 🗌       | Total (440.70 USD)                       |                                                            |
| ∧ ITEM DETAILS         |                                    |             |          |               |               |               | Subtotal                                 |                                                            |
| Contract No.           | no value                           |             |          |               |               |               |                                          | _                                                          |
| Line Item Type         | no value                           |             |          |               |               |               |                                          |                                                            |
|                        | Add                                |             |          |               |               |               | Related Documents                        |                                                            |
| Attachments            |                                    |             |          |               |               |               | Purchase Order: UDST001195               |                                                            |
| Attachments            |                                    |             |          |               |               |               |                                          |                                                            |

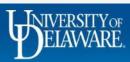

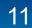

| HERRITE EXCHANGE | TEST SITE                  |                   |                             |                    |                   | All 🔻            | Search (Alt+Q)    | 0.00 USD 📜 🗢 🏴 🗸 |
|------------------|----------------------------|-------------------|-----------------------------|--------------------|-------------------|------------------|-------------------|------------------|
| Add PO           |                            |                   |                             |                    |                   |                  |                   | ×                |
| Created Da       | Vate: All Quick search     | Q 💿 Add Filter    |                             |                    |                   |                  |                   |                  |
| < > Page         | 1 of 2 1-10 of 16 Results  |                   |                             |                    |                   |                  |                   | 10 Per Page 💌    |
| PO Number        | Supplier                   | C                 | reated Date/Time PO Status  | Requisition Number | Prepared For      | Shipment Status  | Matching Status   | Total Amount     |
| UDST001195       | FISHER SCIENTIFIC COMPANY  | 9/28/2            | 2023 11:12:24 AM Completed  | 3870236            | Rachel Requester  | Sent To Supplier | No Matches        | 5,120.04 USD 🕂   |
| UDST001194       | FISHER SCIENTIFIC COMPANY  | 9/28/2            | 2023 11:12:24 AM Completed  | 3870236            | Rachel Requester  | Sent To Supplier | No Matches        | 619.00 USD +     |
| UDST001021       | FISHER SCIENTIFIC COMPANY  | 8/10              | //2021 2:49:39 PM Completed | 3314770            | Kristen Pickering | Sent To Supplier | Partially Matched | 40,000.00 USD +  |
| UDS0000926       | FISHER SCIENTIFIC COMPANY  | 2/26/:            | 2021 11:45:25 AM Completed  | 3186229            | Kristen Pickering | Sent To Supplier | No Matches        | 24.64 USD +      |
| UDS0000879       | FISHER SCIENTIFIC COMPANY  | 1/28              | 3/2021 4:32:56 PM Completed | 3161886            | Kristen Pickering | Sent To Supplier | Partially Matched | 1,688.43 USD 🕂   |
| UDS0000865       | FISHER SCIENTIFIC COMPANY  | 1/28              | 3/2021 3:53:44 PM Completed | 3159347            | Kristen Pickering | Sent To Supplier | No Matches        | 484.95 USD +     |
| UDS0000768       | FISHER SCIENTIFIC COMPANY  | 10/30             | 0/2020 2:48:14 PM Completed | 3100130            | Rachel Requester  | Sent To Supplier | Fully Matched     | 40.55 USD +      |
| UDS0000761       | FISHER SCIENTIFIC COMPANY  | 10/23             | 2/2020 2:43:13 PM Completed | 3089792            | Sam Shopper       | Sent To Supplier | Fully Matched     | 40.55 USD +      |
| UDS0000760       | FISHER SCIENTIFIC COMPANY  | 10/22             | 2/2020 4:07:37 PM Completed | 3087930            | Coleen Bristow    | Sent To Supplier | Fully Matched     | 40.55 USD +      |
| UDS0000751       | FISHER SCIENTIFIC COMPANY  | 10/8              | 3/2020 1:38:43 PM Completed | 3070244            | Sam Shopper       | Sent To Supplier | Fully Matched     | 40.55 USD +      |
| < > Page         | 1 of 2 1-10 of 16 Results  | All available pur | chase orde                  | rs will be sho     | wn.               |                  |                   | 10 Per Page 💌    |
|                  |                            | You can Search    | and Filter a                | as needed to       | locate your F     | PO.              |                   | Close            |
| Line Iter        | m                          | Click the + sigr  | <b>n</b> to select y        | our PO.            |                   |                  |                   |                  |
| 1 мо             | DLECULAR BIOLOGY GRADE ETH | Previously remo   | oved lines w                | vill be added b    | back to your      | Receipt.         |                   |                  |
|                  |                            |                   |                             |                    |                   |                  |                   | 000              |

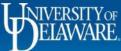

Q

-30

39

Jih.

| udiilli      | y Receipt • 589595                          |                                         |                          |              |                        |                        |           |          |               | Save Up                    | odates Complet        |
|--------------|---------------------------------------------|-----------------------------------------|--------------------------|--------------|------------------------|------------------------|-----------|----------|---------------|----------------------------|-----------------------|
| Summai       | ry Comments                                 | Attachments 1 History                   |                          |              |                        |                        |           |          |               |                            |                       |
| Receip       | it Date                                     | 9/28/2023<br>mm/dd/yyyy                 |                          | Attachments  | Attachments            |                        | Date      | Add      | Summary       | Draft                      |                       |
| Packin       | ıg Slip No.                                 | V32484816-002                           |                          |              | ⊥ V324848<br>ument.pdf | 16 Shipment Detail Doc | 9/28/2023 |          | Details       | Dran                       |                       |
| \ A /I       |                                             | L                                       |                          |              |                        |                        |           | <b>D</b> | Creation Pate | e                          | 9/28/2023 1:20        |
|              |                                             | he items you r                          |                          |              |                        |                        |           |          | -             |                            | I                     |
| an           | d the Tota                                  | l in the Summa                          | ary sideba               | r matches    | s your docur           | nentation,             | click (   | Comp     | lete.         | F                          | FISHER SCIENTIFIC COM |
|              |                                             | UNIVERSITY OF DELAWARE                  |                          |              |                        |                        |           |          | Received by   |                            | Rachel Rec            |
|              |                                             | Attn: Rachel Requester                  |                          |              |                        |                        |           |          |               |                            |                       |
|              |                                             | Room: Lasher Lab                        |                          |              |                        |                        |           |          | Total (856.5  | 9 USD)                     |                       |
|              |                                             | 16684 COUNTY SEAT HIGHWAY<br>LASHER LAB |                          |              |                        |                        |           |          | Cubtotal      |                            | 8                     |
|              |                                             | GEORGETOWN, DE 19947                    |                          |              |                        |                        |           |          | Subtotal      |                            | (                     |
|              |                                             | United States                           |                          |              |                        |                        |           |          |               |                            |                       |
|              |                                             |                                         |                          |              |                        |                        |           |          |               |                            |                       |
|              |                                             |                                         |                          |              |                        |                        |           |          |               |                            |                       |
|              |                                             |                                         |                          |              |                        |                        |           | 🗆 🛊      | Related Doc   | uments                     |                       |
|              |                                             |                                         |                          |              |                        |                        |           | 🗌 🕯      |               |                            |                       |
| РО •         | UDST001195                                  |                                         |                          |              |                        |                        |           |          |               | suments<br>der: UDST001195 | c                     |
| РО •         | UDST001195                                  |                                         |                          |              |                        |                        |           | •        |               |                            |                       |
| PO •<br>Line | UDST001195<br>Item                          |                                         | Catalog No.              |              | Quantity               | Status                 |           | •        | Purchase Ord  | der: UDST001195            |                       |
| Line         | Item                                        |                                         | -                        | 105          | Quantity               |                        |           | •        | Purchase Ord  |                            |                       |
|              |                                             | LAR BIOLOGY                             | Catalog No.<br>BP2618500 | 1 CS         | Quantity<br>1          | Status<br>Received     | ~ (       | •        | Purchase Ord  | der: UDST001195            | (                     |
| Line<br>2    | Item                                        | LAR BIOLOGY                             | -                        | 1 CS         | Quantity<br>1          |                        | ~ (       | •        | Purchase Ord  | der: UDST001195            | (                     |
| Line<br>2    | Item                                        | .AR BIOLOGY                             | -                        | 1 CS         | Quantity 1             |                        |           | •        | Purchase Ord  | der: UDST001195            | (                     |
| Line<br>2    | Item                                        |                                         | -                        | 1 CS<br>4 CS | Quantity<br>1          |                        |           | •        | Purchase Ord  | der: UDST001195            | (                     |
| Line 2 7     | Item<br>ISOPROPANOL MOLECUI<br>ITEM DETAILS |                                         | BP2618500                |              | Quantity 1             | Received               |           | •        | Purchase Ord  | der: UDST001195            | (                     |

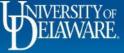

| EXCHANGE TEST | SITE |                             |              |                    | All 🔻 | Search (Alt+Q) | ۹ | 0.00 USD | Ä | ⊘ | <b>↓</b> 2∎ |
|---------------|------|-----------------------------|--------------|--------------------|-------|----------------|---|----------|---|---|-------------|
|               |      | Receipt (                   | Created      |                    |       |                |   |          |   |   |             |
|               |      | Summary                     |              | Next Steps         |       |                |   |          |   |   |             |
|               |      | Receipt No                  | 589595 🖶     | Create Qty Receipt |       |                |   |          |   |   |             |
|               |      | Created for the PO<br>No(s) | UDST001195 🖶 |                    |       |                |   |          |   |   |             |
|               |      |                             |              |                    |       |                |   |          |   |   |             |

The confirmation page includes links to your Receipt purchase order and has an option to create a new receipt.

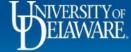

谷

E

ĺ

Ö

-12

39

ш

Q

|                  | HER SCIENTIFIC COMPANY • UD |                          |                |                                         |                     |                |                                                                           | <b>H</b> (\$               |
|------------------|-----------------------------|--------------------------|----------------|-----------------------------------------|---------------------|----------------|---------------------------------------------------------------------------|----------------------------|
| tatus Summary    | Revisions 1 Confirmations   | Shipments Change Request | s Receipts 1   | Vouchers                                | Comments Attachm    | nents History  |                                                                           |                            |
| Records found: 1 |                             |                          |                |                                         |                     | +              | Summary                                                                   | etea                       |
| No.              | Receipt Date                | Receipt Type             |                | Cost A                                  | Amount Received by  |                | Details                                                                   |                            |
| 589595 🖸         | 9/28/2023                   | Quantity                 |                |                                         | - Requester, Rachel | ו              | Supplier Status                                                           |                            |
|                  |                             |                          |                |                                         |                     |                | Sent To Supplier                                                          |                            |
| ine Details      |                             |                          |                |                                         |                     |                | Supplier<br>FISHER SCIENTIFIC COMPANY                                     |                            |
| No. Product      | Name                        |                          | Catalog No.    | Unit Price C                            | ity/UOM             | Extended Price | Total (5,120.04 USD)                                                      |                            |
| n 1 😭 Mole       | CULAR BIOLOGY GRADE ETHANO  |                          | BP2818500      | 440.70 USD 1                            | CS                  | 440.70 USD     | Shipping, Handling, and Tax charges                                       | s are calculated and charg |
| Once the         | Receiving step i            | s completed.             | Qty / Cost (Ir | n) Qty / Cost (Out                      | t) Status           |                | each supplier. The values shown her<br>budget checking, and workflow appr |                            |
|                  | pts tab of the pu           | -                        |                |                                         | Open                |                | Subtotal                                                                  | 5,1                        |
|                  | leceipt(s) as well          |                          | BP2618500      | 177.23 USD 1                            | CS                  | 177.23 USD     |                                                                           | 5,1                        |
|                  | ntities have been           |                          |                |                                         |                     |                | Related Documents                                                         |                            |
| in loo, quai     |                             |                          | Qty / Cost (Ir | n) Qty / Cost (Out                      | t) Status           |                | Requisition: 3870236                                                      |                            |
|                  |                             |                          |                | 1                                       | Net Received        | J              | What's next?                                                              |                            |
| 🔨 3 🍺 KING       | FISHER 96 KF PLATE 48/PK    |                          | 22387030       | 256.49 USD 4                            | PK                  | 1,025.96 USD   | Workflow Status                                                           | <ul> <li>Comp</li> </ul>   |
|                  |                             |                          | Qty / Cost (Ir | n) Qty / Cost (Out                      | t) Status           |                | Workflow                                                                  |                            |
|                  |                             |                          | 497-111        | , ,,,,,,,,,,,,,,,,,,,,,,,,,,,,,,,,,,,,, | Open                |                | Submitted                                                                 |                            |
|                  |                             |                          |                |                                         |                     |                | 9/28/2023 11:12 AM<br>Rachel Requester                                    |                            |
| A 4 DEEP         | WELL 96 PLATE PS V 50/PK    |                          | 22387031       | 444.41 USD 4                            | PK                  | 1,777.64 USD   |                                                                           |                            |

DELAWARE.

15

C

## Receipts for UDB (Blanket) Purchase Orders

UDB (Blanket) purchase orders are amount-based.

When creating a Receipt for a catalog or non-catalog purchase order beginning with **UDS**, you will need to create a **Cost** Receipt.

- UDB POs should always have a line quantity of 1 and then a dollar amount that receives multiple invoices against it, ultimately counting the dollar amount down to zero.
- Examples of UDB POs are: consultant services or standing orders with suppliers for a fiscal year, such as dairy delivery for UDairy Creamery locations.

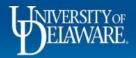

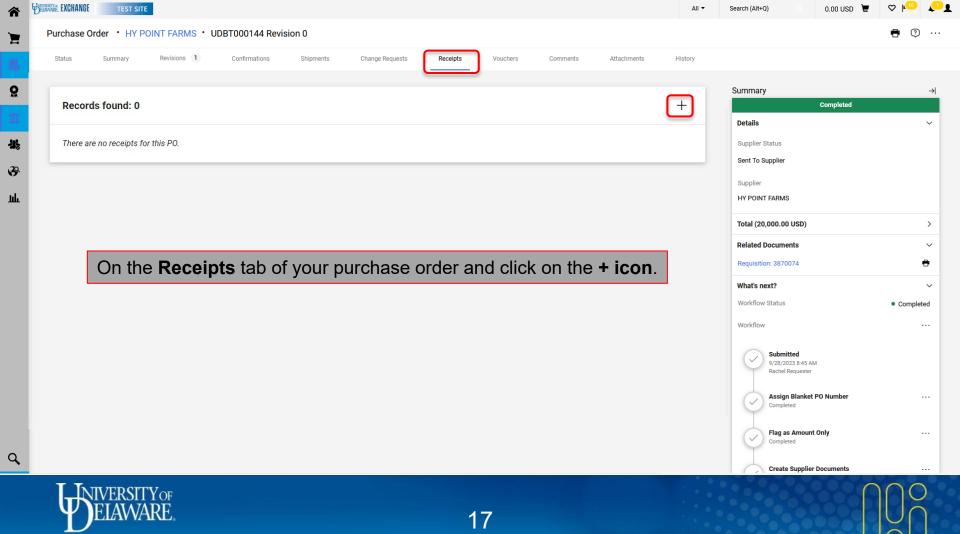

| 合           | BETWEENE EXCHANGE | TEST SITE       |                     | -         |              |                     |                      |                                                                |             |           |                  |              |          | All 🔻            | Search (Alt+Q)      | 350.00 USD 📜                                           | ∽ ⊧©             | <b>1</b>            |
|-------------|-------------------|-----------------|---------------------|-----------|--------------|---------------------|----------------------|----------------------------------------------------------------|-------------|-----------|------------------|--------------|----------|------------------|---------------------|--------------------------------------------------------|------------------|---------------------|
| 2           | Purchase 0        | Order • HY POI  |                     | UDB       | 3T00014      | 44: Create R        | Receipt              |                                                                |             |           |                  |              |          |                  | ×                   | 🖶 🧿 … 1 a                                              | f 1 Results 💌    | < >                 |
| 16          | Status            | Summary         | Revisions 1         |           | ltem<br>Type | Net Qty<br>Received | Net Cost<br>Received |                                                                | Catalog No. | Size      | e/Packaging      | Unit Price   | Quantity | Ext. Price       | $\checkmark$        |                                                        |                  |                     |
| 0           | Records fo        | ound: 1         |                     | 1         | None         | -                   | -                    | Ice cream supplies from<br>Hypoint for UDairy Cafe<br>for FY22 |             | EA        |                  | 20,000.00    | 1 EA     | 20,000.00        | ✓ ary               | Completed                                              |                  | →                   |
| <u>ش</u>    | No.               |                 | Rece                |           |              |                     |                      |                                                                |             |           |                  |              | Cre      | ate Cost Receipt | Cancel              |                                                        |                  | ~                   |
| <b>*</b>    | 589589 🖸          |                 | 9/2/2               |           |              |                     |                      |                                                                |             |           | 2                | 0            |          |                  | Sent To Supplier    |                                                        |                  |                     |
| <b>6</b> 99 | Line Detail       | ils             |                     |           |              |                     |                      |                                                                | C           | lick      | Create           | Cost         | Recei    | pt.              | Supplier            |                                                        |                  |                     |
| <u>tılı</u> | N                 | No. Product Nam | ne                  |           |              |                     |                      |                                                                | Cate        | talog No. | Unit Price       | Qty/UOM      |          | Extended Price   | HY POINT FARMS      |                                                        |                  |                     |
| ē,          | ^ *               | 1 😰 Ice cream   | m supplies from Hyp | point for | r UDairy Ca  | ife for FY22        |                      |                                                                |             |           | 20,000.00 USD    | 1 EA         |          | 20,000.00 USD    | Shipping, Handling, | , and Tax charges are calcu                            |                  |                     |
| \$          |                   |                 |                     |           |              |                     |                      |                                                                | Qty / C     | Cost (In) | Qty / Cost (Out) | t) Status    |          |                  |                     | values shown here are for (<br>ind workflow approvals. | estimation purpo | ses,                |
|             |                   |                 |                     |           |              |                     |                      |                                                                |             |           |                  | Open Cost    |          |                  | Subtotal            |                                                        | 20,0             | 00.00               |
|             |                   |                 |                     |           |              |                     |                      |                                                                |             |           |                  | Net Received |          |                  |                     |                                                        | 20,00            | 00.00               |
|             |                   |                 |                     |           |              |                     |                      |                                                                |             |           |                  |              |          |                  | Related Documen     | nts                                                    |                  | ~                   |
|             |                   |                 |                     |           |              |                     |                      |                                                                |             |           |                  |              |          |                  | Requisition: 38700  | 74                                                     |                  | •                   |
|             |                   |                 |                     |           |              |                     |                      |                                                                |             |           |                  |              |          |                  | What's next?        |                                                        |                  | ~                   |
|             |                   |                 |                     |           |              |                     |                      |                                                                |             |           |                  |              |          |                  | Workflow Status     |                                                        | Compl            | eted                |
|             |                   |                 |                     |           |              |                     |                      |                                                                |             |           |                  |              |          |                  | Workflow            |                                                        |                  |                     |
| ٩           |                   |                 |                     |           |              |                     |                      |                                                                |             |           |                  |              |          |                  | Show ski            | ipped steps                                            |                  |                     |
| *           |                   |                 |                     |           |              |                     |                      |                                                                |             |           |                  |              |          |                  |                     |                                                        | Powered by JAGGA | ER   Privacy Policy |

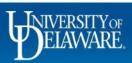

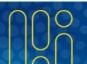

| â          | EXCHANGE TEST SITE        |                                            |                                                                                                    |                                                                      |                                            | All 🔻    | Search (Alt+Q) Q                 | 350.00 USD 🍹                           | ♡   <sup>21</sup> ↓ <sup>10</sup> 1 |
|------------|---------------------------|--------------------------------------------|----------------------------------------------------------------------------------------------------|----------------------------------------------------------------------|--------------------------------------------|----------|----------------------------------|----------------------------------------|-------------------------------------|
| 1          | Shop • Shopping Home Pa   | ge                                         |                                                                                                    |                                                                      |                                            |          |                                  |                                        | <u> </u>                            |
| í.         | Organization Message      |                                            |                                                                                                    |                                                                      | Action Items                               |          | My Resources                     |                                        | ٢                                   |
| õ          | Welcome to the University | of Delaware Exchange Test Site!            |                                                                                                    |                                                                      | MY ASSIGNED APPROVALS                      |          | Product Releas                   | My Resources<br>e Library 🗹   procurem | nent@udel.edu                       |
| Â          | Accounts Payable          | Quick search Q                             | he integrations are set up to use<br>bjects, work orders and speedty<br>re current as of that date. Users | pes, or supplier active/inactive<br>s hired after this date also may | Requisitions To Approve                    | 9        |                                  | Site Map                               |                                     |
| 兆          | Vouchers<br>Receipts      | View Draft Receipts<br>Search For Receipts | re requires access to the test sit<br>des and the production site. The                                    |                                                                      | Vouchers                                   | 10       |                                  |                                        |                                     |
| <b>3</b> 9 | Approvals                 | Create New Receipt                         | and while building new guides.                                                                            |                                                                      | UNASSIGNED APPROVALS                       |          |                                  |                                        |                                     |
| հղ         | AP Administration         |                                            |                                                                                                    |                                                                      | Requisitions                               | 1        | Quick Links                      | 7 To Guides                            | Ø                                   |
| ę.         | Reports                   |                                            |                                                                                                    |                                                                      |                                            |          | How Do I Buy      Commodity Code | _???                                   | _                                   |
| <b>#</b>   |                           |                                            |                                                                                                    |                                                                      | ORDERS                                     |          | Non-PO Payment                   |                                        |                                     |
|            | Alternate path            | h to create a Re                           | ceipt:                                                                                                    |                                                                      |                                            |          |                                  |                                        |                                     |
|            | From the hom              | nepage, you car                            | n navigate to                                                                                             | o Accounts I                                                         | Payable>Receipts>C                         | reate    | New Rece                         | eipt                                   |                                     |
|            |                           |                                            |                                                                                                    |                                                                      | Contracts Colginatare Enforts              |          |                                  |                                        |                                     |
|            | Non-PO Payment Request    | Honorarium Payment Request                 | Subaward Request                                                                                          |                                                                      |                                            |          |                                  |                                        |                                     |
|            |                           |                                            | ·                                                                                                    |                                                                      | My Draft Carts                             |          |                                  |                                        | ▼ …                                 |
|            |                           |                                            |                                                                                                    |                                                                      | Showing Results 1 - 17 of 17 20 Per Page 💌 |          |                                  |                                        |                                     |
| 0          | RFX Request (Option 2)    | NSB Customer Setup NE                      | W Waiver of Bid Request                                                                                   |                                                                      | NUMBER CART                                | CART TY  | /PE                              | date $\downarrow$                      | TOTAL                               |
| Q,         | Office/Misc Supplies      |                                            |                                                                                                    | ~                                                                    | 2023-10-12 700586502 01                    | My Draft | te                               | 10/12/2023                             | 350.001150                          |

javascriptshowPhoenixModalPopupWithDirtyDataChecklfAvailable('CreateInvoiceReceiptOverlay?paramMode=RECEIPT&tmstmp=1698086922736%27);navMenu\_AnimateHide(PhoenixMenu\_getCurrentGroup()PhoenixMenu\_getCurrentGroup()Phoe

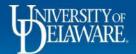

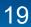

Powered by JAGGAER | Privacy Policy

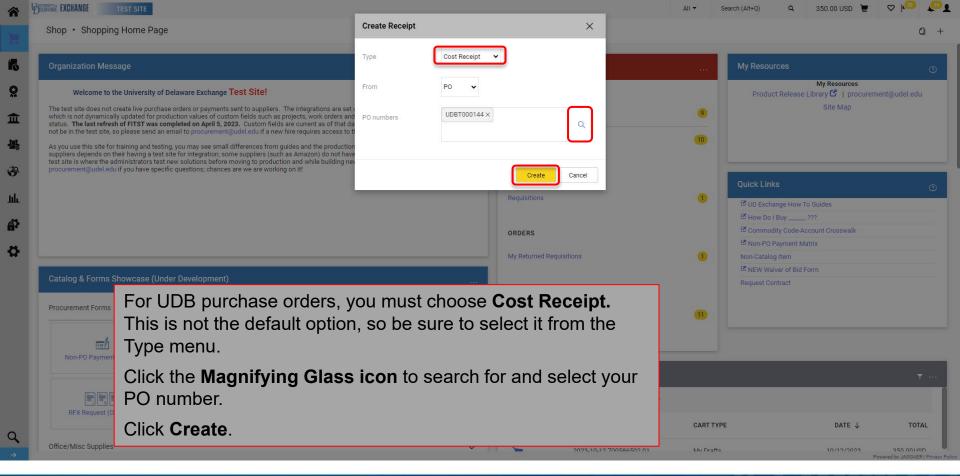

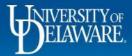

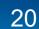

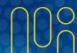

|                  | ents Attachments History                                                        |                 |                           | K                                                                           | noint                                                                                  |
|------------------|---------------------------------------------------------------------------------|-----------------|---------------------------|-----------------------------------------------------------------------------|----------------------------------------------------------------------------------------|
| Receipt Name     | 9/2/21 delivery                                                                 | Carrier         | Other ~                   |                                                                             | Y-Puille                                                                               |
| Receipt No       | To Be Assigned                                                                  | Tracking Number |                           |                                                                             | FARMS                                                                                  |
| Receipt Date     | 9/2/2021                                                                        | Attachments     | Attachments               | Date Add                                                                    | A Family Tradition Since 1919<br>425 Beaver Valley Rd<br>admin<br>Wilmington, DE 19883 |
| Packing Slip No. | 017-013490                                                                      |                 |                           | 9/28/2023                                                                   | (302) 478-1414<br>hypointfams.com                                                      |
| Supplier Name    | HY POINT FARMS                                                                  |                 |                           | Invoice#: 017-01<br>Date: 9/2/21 4:3                                        |                                                                                        |
| Received by      | Rachel Requester                                                                | Notes           |                           | Terms: Net 30<br>Acct: 0-1709<br>UDAIRY CREAMERY                            | CAFE (BARNES AND NOBLE)                                                                |
| Receipt Address  | ▲ No addresses defined in profile.<br>University of Delaware<br>Attn: Receiving |                 | 1000 characters remaining | 83 E. MAIN STREE<br>NEWARK, DE 19711<br>Phone: (302) 832<br>Stock # Descrit | -6884<br>ption Qty Price                                                               |
| nce you ha       | ave created your Receipt                                                        | t:              |                           |                                                                             | 1075-11200-1120-1120-1120-1120-1120-1120-11                                            |
| omplete th       | e fields with the informat                                                      | tion from your  | packing slip/shippin      | g document.                                                                 | nits                                                                                   |
| -                | ss unit may have specific                                                       | -               |                           | -                                                                           | 1 SPAIN                                                                                |
|                  |                                                                                 |                 |                           |                                                                             | CHALLENGERS don't need our crates as bod o                                             |
|                  |                                                                                 |                 |                           | please keep                                                                 | CHALLENGERS don't nied our crates as but<br>p crates inside to help with crate theft*  |
|                  |                                                                                 |                 | Cost Status               |                                                                             |                                                                                        |
| PO · UDBT000144  | Catalog N                                                                       | 40. (           |                           |                                                                             |                                                                                        |

|                              |                                                |                                                                      | Summary                                      |             |
|------------------------------|------------------------------------------------|----------------------------------------------------------------------|----------------------------------------------|-------------|
| Receipt Name                 | Add Attachments                                | Other ~                                                              | Draft                                        | b.          |
| Receipt No                   | Attachment Type                                | File     Link                                                        | Details                                      |             |
|                              | File(s) *                                      |                                                                      | Creation Date                                | 9/28/2023 9 |
| Receipt Date                 | 9/28/24<br>mm/dd/yyy                           | Drop File or Browse Add                                              | Source                                       |             |
| Dealise Olia Na              |                                                |                                                                      | Supplier                                     | HY POI      |
| Packing Slip No.             |                                                | Hypoint+017-013490+9-2-2021+\$47.68.pdf 🖌 🕷                          | Received by                                  | Rachel      |
| Supplier Name                | HY POINT                                       | 1000 characters remaining                                            | Total (20,000.00 USD)                        |             |
| Received by                  | Rachel Re                                      |                                                                      | 10101 (20,000.00 030)                        |             |
|                              |                                                |                                                                      | Related Decuments                            |             |
| Receipt Address              | No addr Required fields<br>University          | in the Attachment section to upload your                             | Related Documents Purchase Order: UDBT000144 |             |
| C                            | Click the <b>Add</b> link<br>acking slip/shipp | in the Attachment section to upload your<br>bing document.           |                                              |             |
| C                            | University                                     | in the Attachment section to upload your<br>bing document.           |                                              |             |
| C                            | Click the <b>Add</b> link<br>acking slip/shipp | in the Attachment section to upload your bing document.              |                                              |             |
| C<br>p<br>C                  | Click the <b>Add</b> link<br>acking slip/shipp | in the Attachment section to upload your<br>bing document.<br>ges.   |                                              |             |
| PO • UDBT000144<br>Line item | Click the <b>Add</b> link<br>acking slip/shipp | a in the Attachment section to upload your<br>bing document.<br>ges. |                                              |             |

|                              | י מעורפאפא ערווופע זון אַזיטוופ.            |                    |              | cters remaining | hy_noi                                                                                                    | nł            |
|------------------------------|---------------------------------------------|--------------------|--------------|-----------------|----------------------------------------------------------------------------------------------------|---------------|
|                              | the Line Items see                          | ction and ent      | er the dolla | r amount        |                                                                                                    | ÎK.           |
| of the Receipt               | in the <b>Cost</b> field.                   |                    |              |                 | FAR                                                                                                    | TIE           |
| You can click t              | he <b>Trash Can ico</b>                     | <b>n</b> to remove | anv lines th | nat should      | A Family Tradition Since                                                                                                    | 1919          |
|                              | d on this Receipt.                          |                    |              |                 | admin<br>Wilmington, DE 19803                                                                                                    |               |
|                              |                                             |                    |              |                 | (382) 478-1414<br>hypointfarms.com                                                                                                    |               |
|                              |                                             |                    |              |                 | Invoice#: 017-013490                                                                                                    | R             |
| PO • UDBT000144              |                                             |                    |              |                 |                                                                                                    | 1             |
| Line Item                    | Cata                                        | log No.            | Cost         | Status          | Terms: Net 30<br>Acct: 0-1709<br>UDAIRY CREAMERY CAFE (BARNES AND NOBLE)                                                                                                 | 18            |
|                              |                                             | 20,000.00          | 47.68        | Cost Received V | 83 E. MAIN STREET                                                                                                    | 1-1           |
| 1 Ice cream supplies from Hy | ypoint for UDairy Cafe for FY22             | 20,000.00          |              |                 | Phone: (302) 831-6804                                                                                                    |               |
| 1 Ice cream supplies from Hy | ypoint for UDairy Cafe for FY22             | 20,000.00          |              |                 | Phone: (302) a31-6804<br>Stock # Description Qty Ph<br>Stock # Description & 3.7                                                                                         | -ice<br>1875* |
|                              | ypoint for UDairy Cafe for FY22<br>no value |                    |              |                 | Phone: (302) 831-6804<br>Stock # Description Qty Pr<br>0001 HOMOGENIZED GALLON 8 3.7<br>0223 BUTTER WHIPPED TUB 7 1 15.6<br>185                                          |               |
| ∧ ITEM DETAILS               | · · ·                                       |                    |              |                 | Phone: (302) 832-6804<br>Stock # Description Qty Pr<br>0001 HONOCENIZED GALLON 8 3.<br>0223 BUTTER WRIPPED TUB 7 1 18.0<br>LBS<br>Sales: 9 Units                         | 075*          |
| Contract No.                 | no value                                    | 20,000.00          |              |                 | Phone: (302) 832-6804<br>Stock # Description & ty Pr<br>0001 HONGCHIZED GALLON & 3.7<br>0223 BUTTER WILPPED TUB 7 1 18.0<br>LBS<br>Sales: 9 Units<br>1. PRODUCT: 9 Units | 075*          |
| Contract No.                 | no value<br>no value                        |                    |              |                 | Phone: (302) 832-6804<br>Stock # Description Qty Pr<br>0001 HONOCENIZED GALLON 8 3.<br>0223 BUTTER WRIPPED TUB 7 1 18.0<br>LBS<br>Sales: 9 Units                         | 075*          |

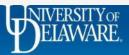

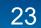

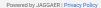

|                  | s Attachments History                                                                                                    |                      |                                |           |                |                            |                |
|------------------|----------------------------------------------------------------------------------------------------|----------------------|--------------------------------|-----------|----------------|----------------------------|----------------|
|                  |                                                                                                    |                      |                                |           |                |                            |                |
| Receipt Name     | 9/2/21 delivery                                                                                                    | Carrier              | Internal Supplier 🗸 🗸          |           |                | Summary<br>Draft           |                |
| Receipt No       | To Be Assigned                                                                                                    | Tracking Number      |                                |           |                | Details                    |                |
| Receipt Date     | 9/2/2021                                                                                                    | -                    |                                |           |                | Creation Date              | 9/28/2023 9:46 |
|                  | mm/dd/yyyy                                                                                                    | Attachments          | Attachments                    | Date      | Add            | Source                     |                |
| Packing Slip No. | 017-013490                                                                                                    |                      |                                | 9/28/2023 | •••            | Supplier                   | HY POINT       |
|                  |                                                                                                    |                      | 1+\$47.68.pdf                  |           |                | Received by                | Rachel Re      |
| Supplier Name    | HY POINT FARMS                                                                                                    |                      | 9 units total, milk and butter |           |                | Total (20,000.00 USD)      |                |
| Received by      | Rachel Requester                                                                                                    | Notes                | 9 dints total, milk and butter |           |                | Related Documents          |                |
| Receipt Address  | No addresses defined in profile. University of Delaware                                                                             |                      | 970 characters remaining       |           | //.            | Purchase Order: UDBT000144 |                |
|                  | Attn: Receiving<br>Room: Creamery Cafe<br>83 East Main Street<br>83 EAST MAIN ST-NEW BOOKSTORE<br>Newark, DE 19716<br>United States |                      |                                |           |                |                            |                |
| W                | /hen you have entere                                                                                                    | d all information, o | click Complete.                |           | 🗌 📋            |                            |                |
| PO • UDBT000144  |                                                                                                    |                      |                                |           | <del>o</del> 🗆 |                            |                |
| P0 0001000144    | c                                                                                                    | Catalog No.          | Cost Status                    |           |                |                            |                |
| Line Item        |                                                                                                    |                      | 47.68 Cost Received            | · ~       | 4 🖬 🗌          |                            |                |
| Line Item        | s from Hypoint for UDairy Cafe for FY22                                                                                             | 20,000.00            | 47.06 Cost Received            |           |                |                            |                |

K

|                             |              |                    | All 🔻 | Search (Alt+Q) | ٩ |
|-----------------------------|--------------|--------------------|-------|----------------|---|
| <ul> <li>Receipt</li> </ul> | Created      |                    |       |                |   |
| Summary                     |              | Next Steps         |       |                |   |
| Receipt No                  | 589589 💼     | Create Qty Receipt |       |                |   |
| Created for the PO<br>No(s) | UDBT000144 🖶 |                    |       |                |   |

The confirmation page includes links to your Receipt and your purchase order and has an option to create a new receipt.

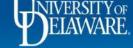

WELAWARE. EXCHANGE

窬

E

ĺQ

õ

1

39

ш

Q

TEST S

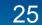

<u>\_</u>

 $\heartsuit$ 

0.00 USD 📜

| Â           | EXCHANGE TEST SIT     | E                              |                                       |                            |                  | All 🔻                     | Search (Alt+  | Q) Q 0.00 USD 📜                                    | ♥ № 🖊                              |
|-------------|-----------------------|--------------------------------|---------------------------------------|----------------------------|------------------|---------------------------|---------------|----------------------------------------------------|------------------------------------|
| È           | Purchase Order • HY F | POINT FARMS • UDBT             | 000144 Revision 0                     |                            |                  |                           |               |                                                    | 🖶 😲 …                              |
| 6           | Status Summary        | Revisions 1                    | Confirmations Shipments               | Change Requests            | Receipts 1       | Vouchers                  | Comments      | Attachments History                                |                                    |
| õ           | Records found: 1      |                                |                                       |                            |                  |                           | +             | Summary                                            | →                                  |
| <u>۱</u>    | No.                   | Receipt Date                   | Receipt Type                          |                            | Cost Amount      | Received by               |               | Details                                            | ~                                  |
| <b>11</b> 2 | 589589 []             | 9/2/2021                       | Cost                                  |                            | 47.68 USD        | Requester, Rachel         |               | Supplier Status<br>Sent To Supplier                |                                    |
| 39          | Line Details          |                                |                                       |                            |                  |                           |               | Supplier                                           |                                    |
| ш           | No. Product N         | ame                            |                                       | Catalog No.                | Unit Price Qty/U | DM E                      | ttended Price | HY POINT FARMS                                     |                                    |
|             | ∧ 1  Provide Contract | am supplies from Hypoint for U | Dairy Cafe for FY22                   | 20,0                       | 00.00 USD 1 EA   | 2                         | 0,000.00 USD  | Total (20,000.00 USD)                              | >                                  |
|             |                       |                                |                                       | Qty / Cost (In)            | Qty / Cost (Out) | Status                    | <b>,</b>      | Related Documents Requisition: 3870074             | •                                  |
|             |                       |                                |                                       | 19,952.32 USD<br>47.68 USD |                  | Open Cost<br>Net Received |               | What's next?<br>Workflow Status                    | Completed                          |
|             |                       |                                |                                       |                            |                  |                           |               | Workflow                                           |                                    |
| 0           |                       | • .                            | completed, the Ro<br>the total amount | •                          | · · · · · ·      |                           |               | Submitted<br>9/28/2023 8:45 AM<br>Rachel Requester |                                    |
| Q,          |                       |                                |                                       |                            | 0                | •                         |               |                                                    |                                    |
| <b>→</b>    | DELAWARE              | •                              |                                       | 26                         |                  |                           |               |                                                    | owered by JAGGAER   Privacy Policy |

## Troubleshooting

- Every UDX User can create Receipts, but *only* for purchase orders within *their* UDX access.
- Receipts can be created against **soft-closed** purchase orders (within 15 days of the final invoice being paid) but *not* **closed** purchase orders.
- Be sure to create Receipts as soon as possible, as purchase orders move to a **closed** status 15 days after the last invoice is paid.
- Attachments, such as packing slips, are *required* for every Receipt. If a packing slip is not available, please consult with your unit regarding an appropriate substitute attachment.
- For the most thorough documentation, Receipts should also be created if items were returned or cancelled. Packing slips will not be available to attach in those instances.

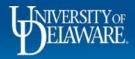

#### **Questions:**

• procurement@udel.edu

#### **Resources:**

- Procurement Services Website
- <u>Understanding Access in UD Exchange</u>
- <u>The PO Type Override (POTO) Box</u>

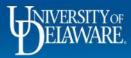

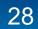